# **Savoir utiliser GoToWebinar**

Questions Réponses Partages & Formation

## ferrotone<sup>®</sup>

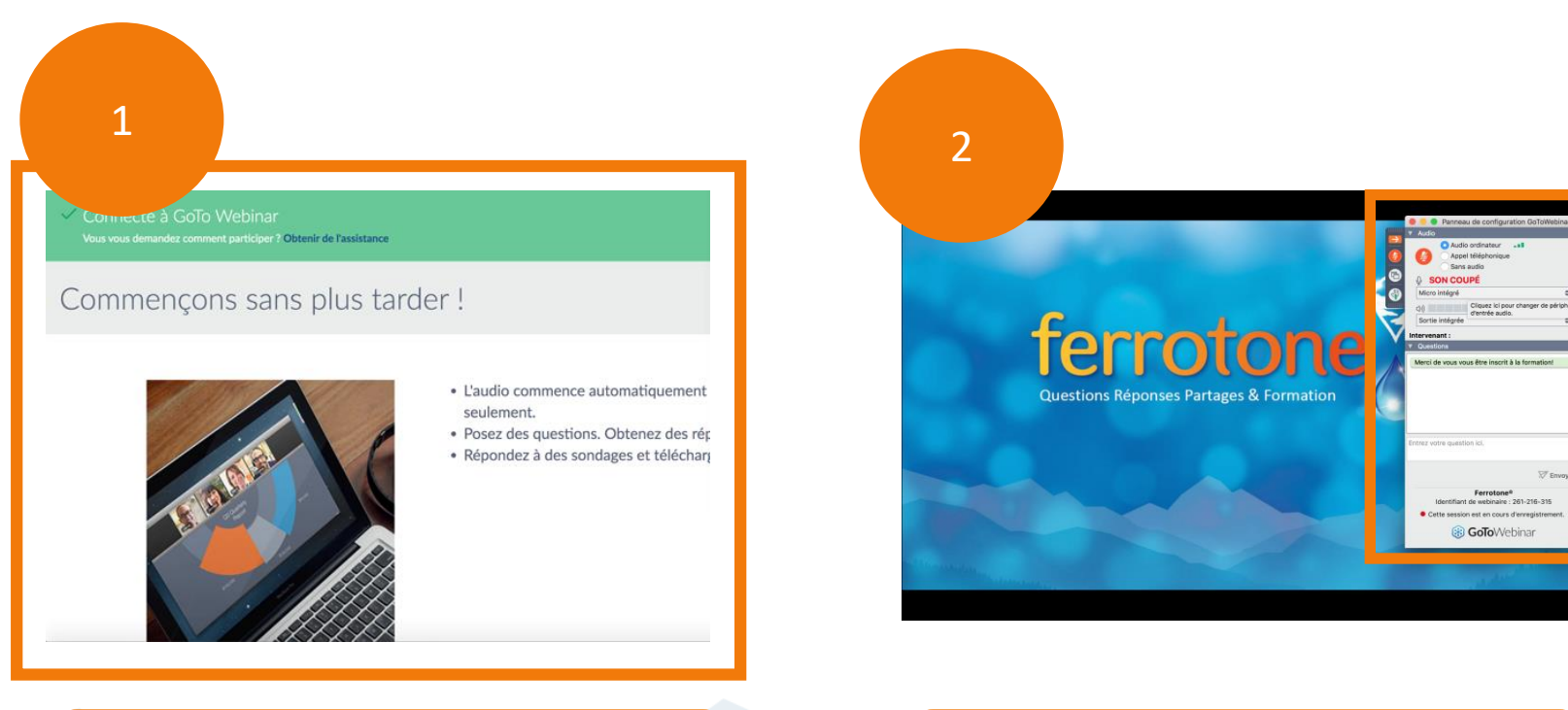

Avant que la formation soit ouverte, vous arrivez sur cette page d'accueil

Lorsque la formation débute, votre panneau de configuration se présente comme ceci

nelsons inspire des générations à profiter d'une vie plus saine et plus heureuse

en d'assistant de l'homes de la fait

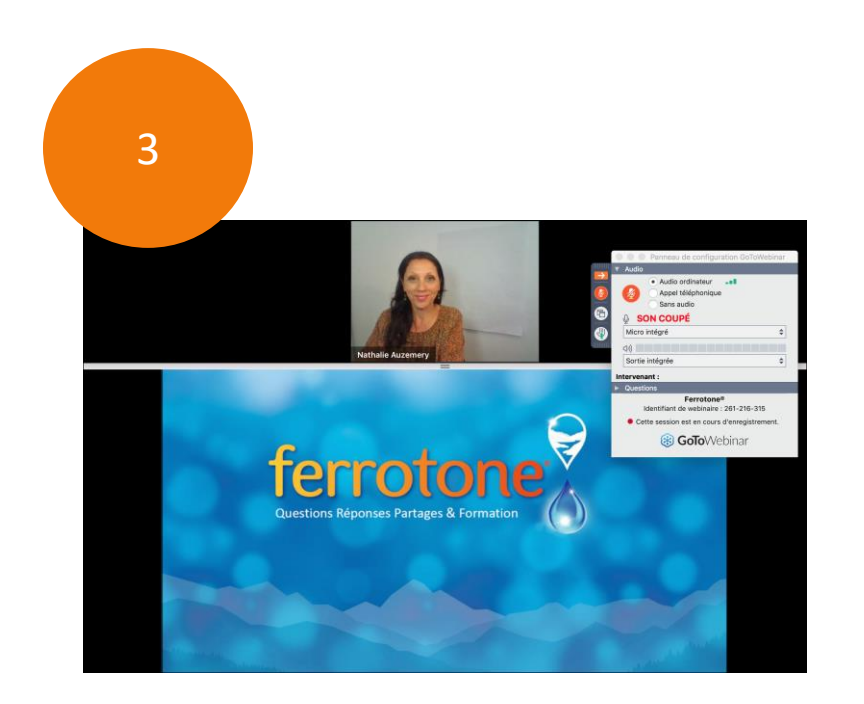

12.15

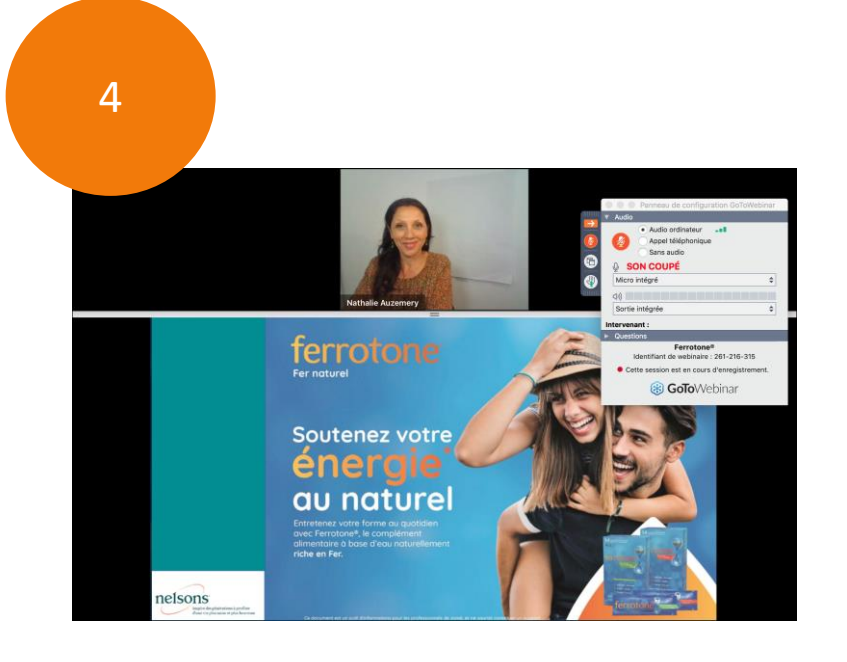

La formation démarre

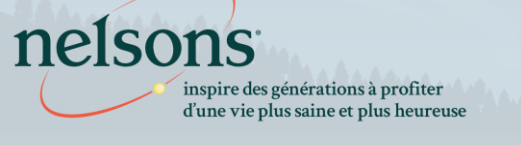

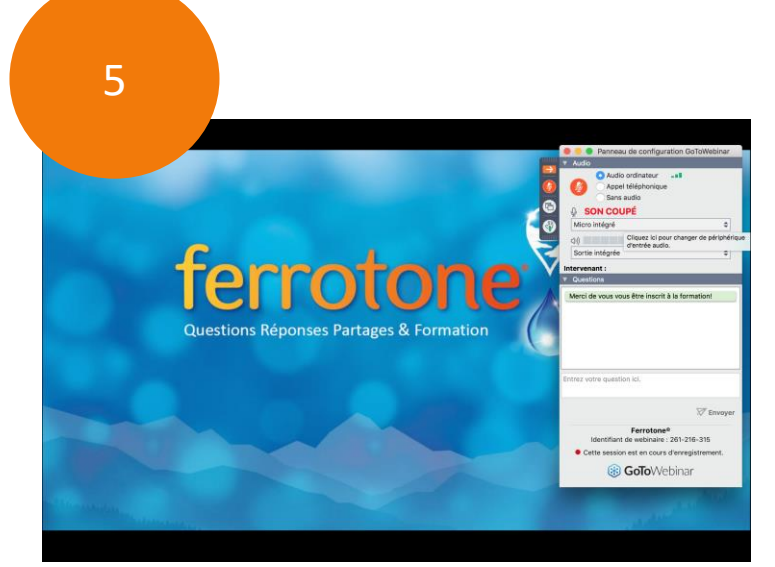

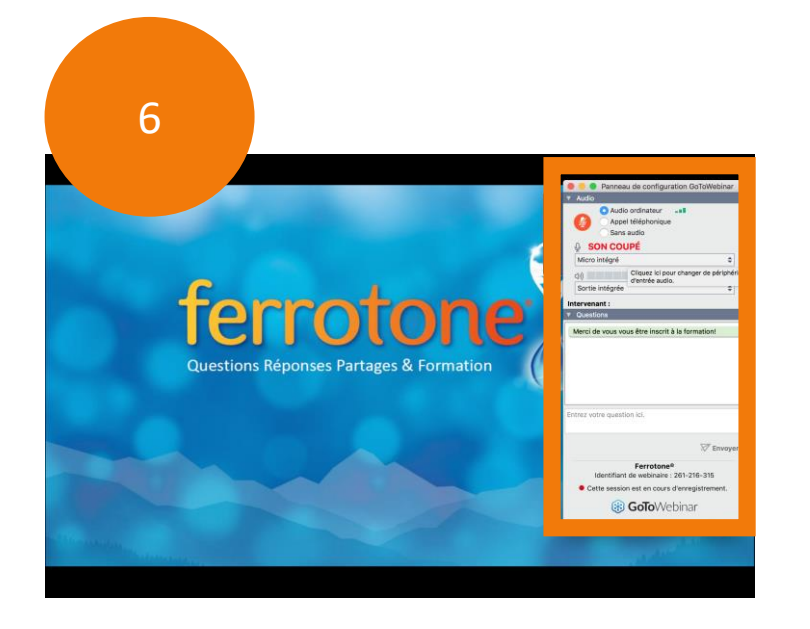

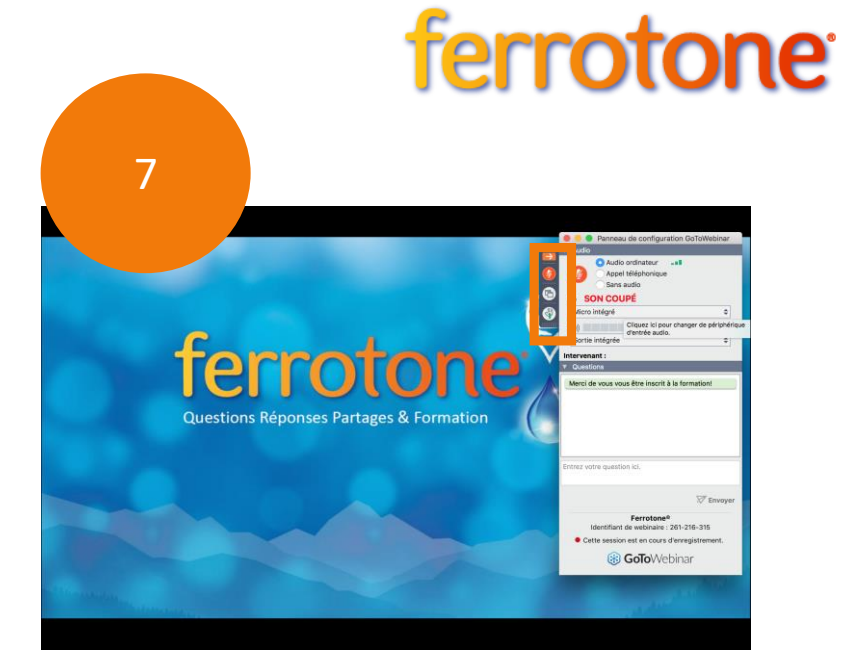

Vous disposez de deux fenêtres Vous disposez de **deux fenêtres**+ Une barre verticale latérale sur votre gauche sur votre gauche avec 4 pictogrammes

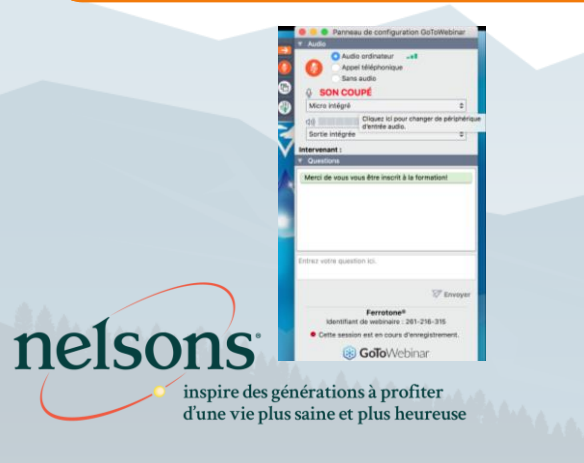

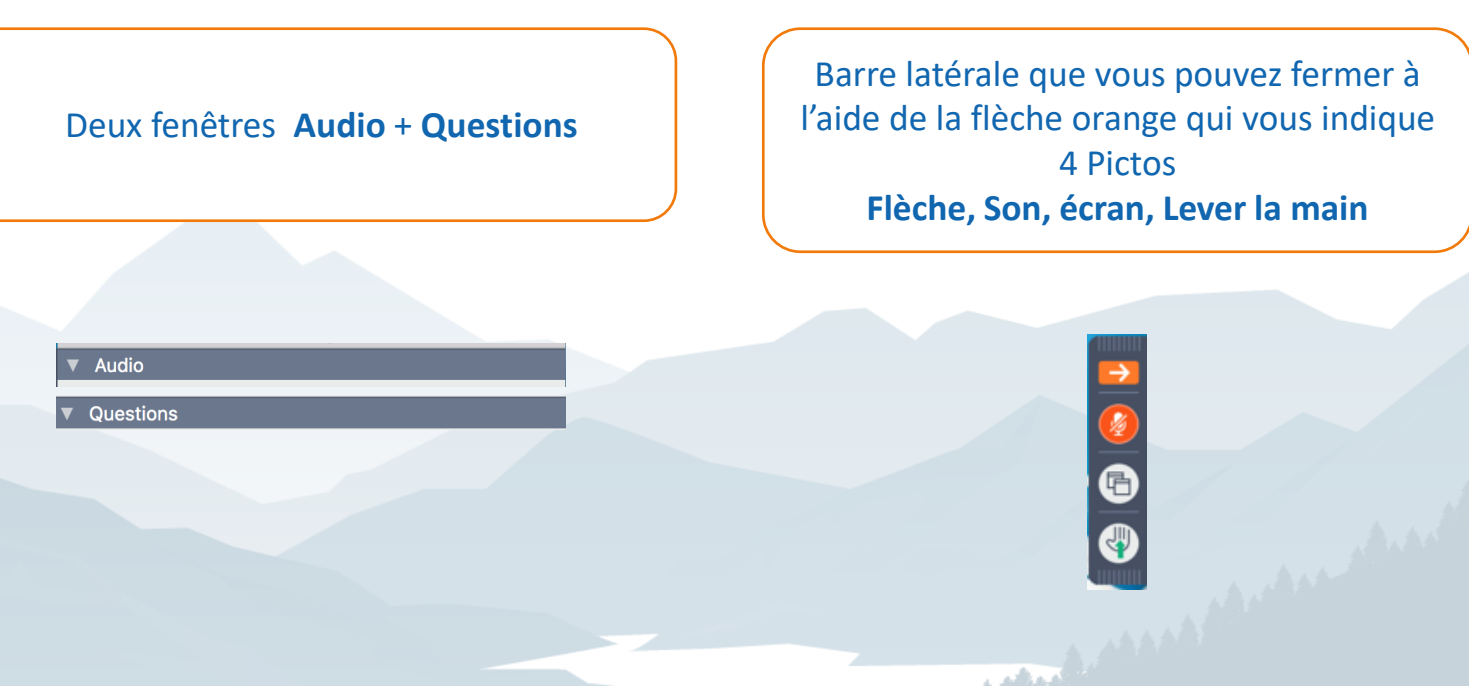

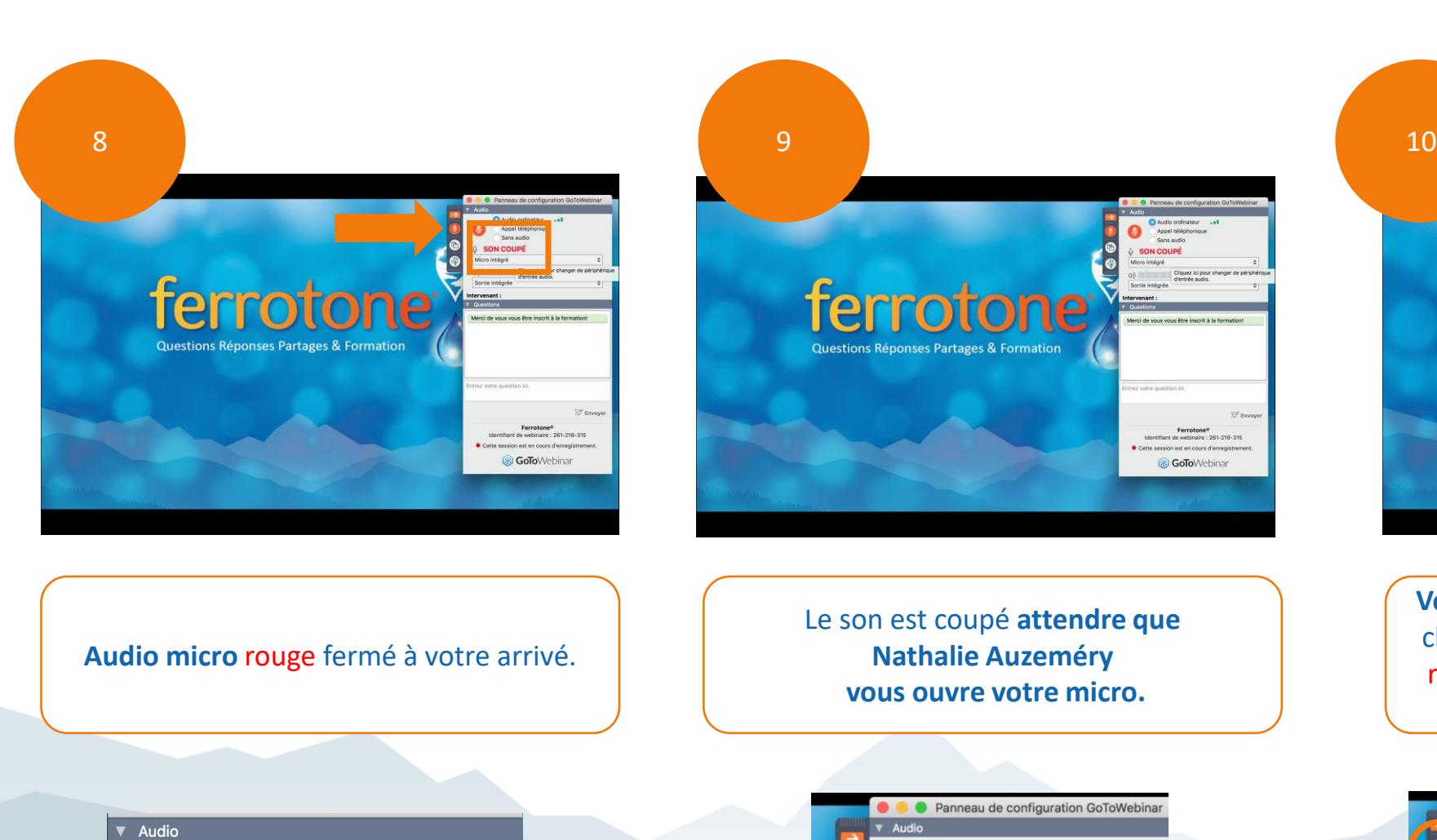

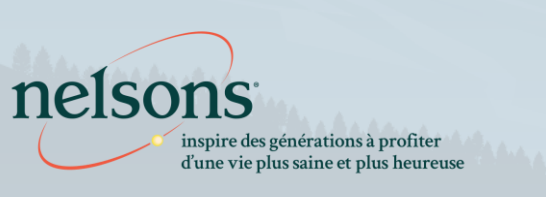

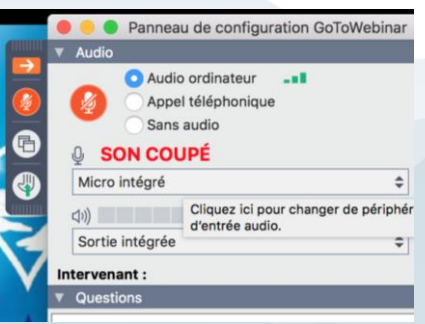

**GoTo**Webina

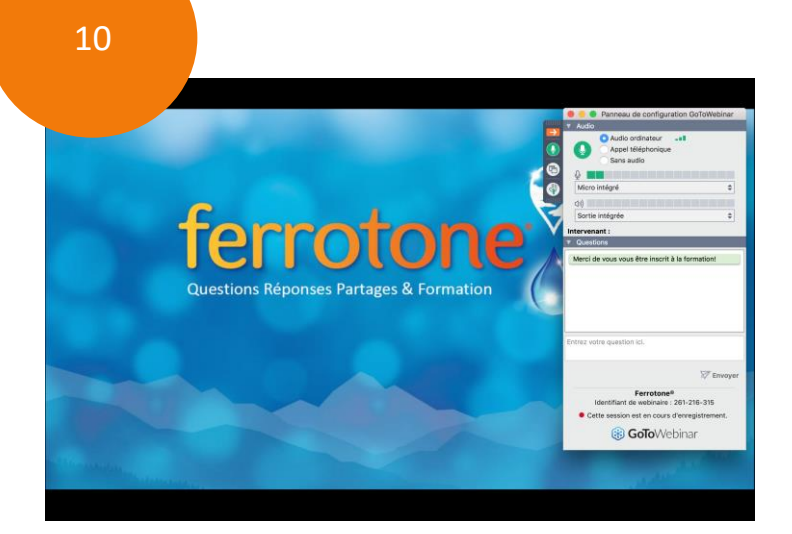

ferrotone<sup>®</sup>

**Vous pouvez alors activer votre micro**, en cliquant juste sur le picto micro fermé en rouge, alors il devient alors vert et, il est ouvert, vous pouvez parler.

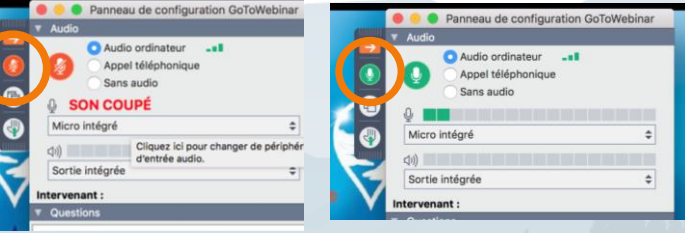

**Address Co.** 

and decisions in the Merchant

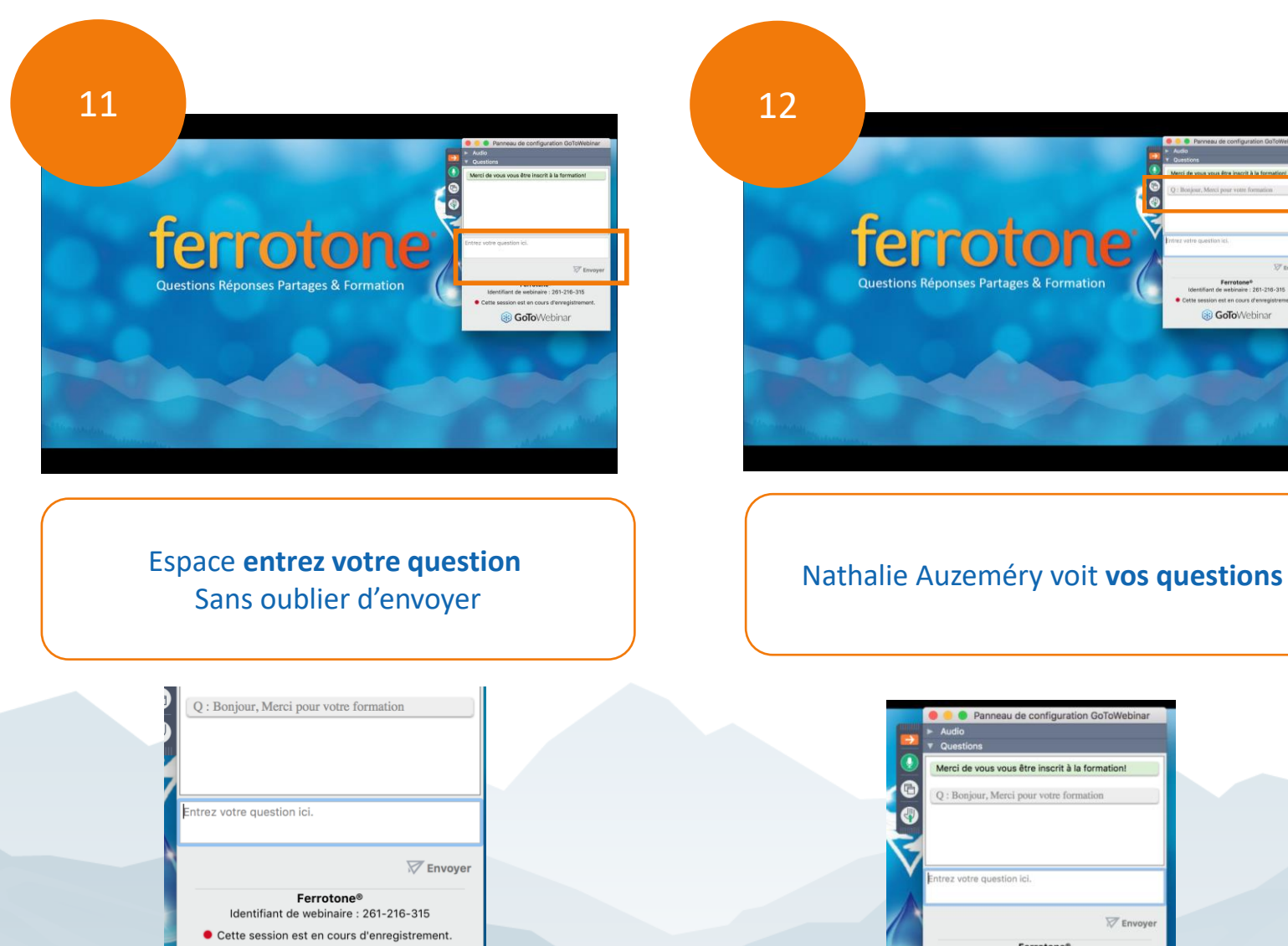

**& GoTo**Webinar

nelsons

inspire des générations à profiter d'une vie plus saine et plus heureuse

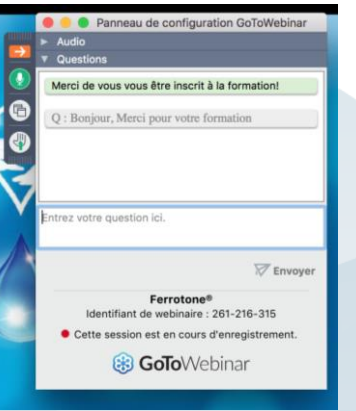

Ferrotone®<br>de webinaire : 261-216-315

GoToWebinar

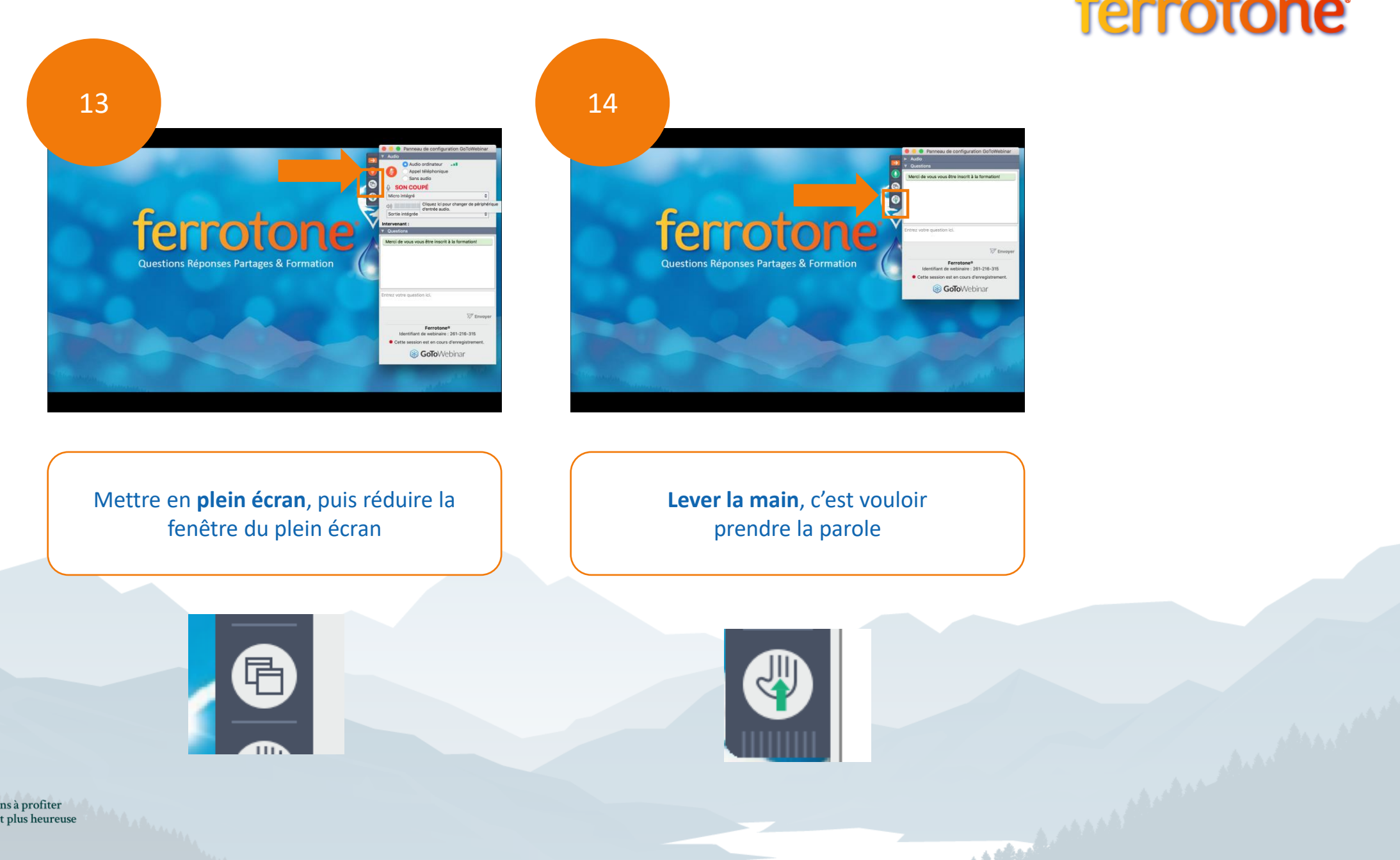

 $\label{eq:inspire} \begin{minipage}{0.9\linewidth} \begin{minipage}{0.9\linewidth} \begin{minipage}{0.9\linewidth} \begin{minipage}{0.9\linewidth} \text{m} \end{minipage} \begin{minipage}{0.9\linewidth} \begin{minipage}{0.9\linewidth} \text{m} \end{minipage} \begin{minipage}{0.9\linewidth} \begin{minipage}{0.9\linewidth} \text{m} \end{minipage} \begin{minipage}{0.9\linewidth} \begin{minipage}{0.9\linewidth} \text{m} \end{minipage} \begin{minipage}{0.9\linewidth} \begin{minipage}{0.9\linewidth} \text{m} \end$ 

nelsons

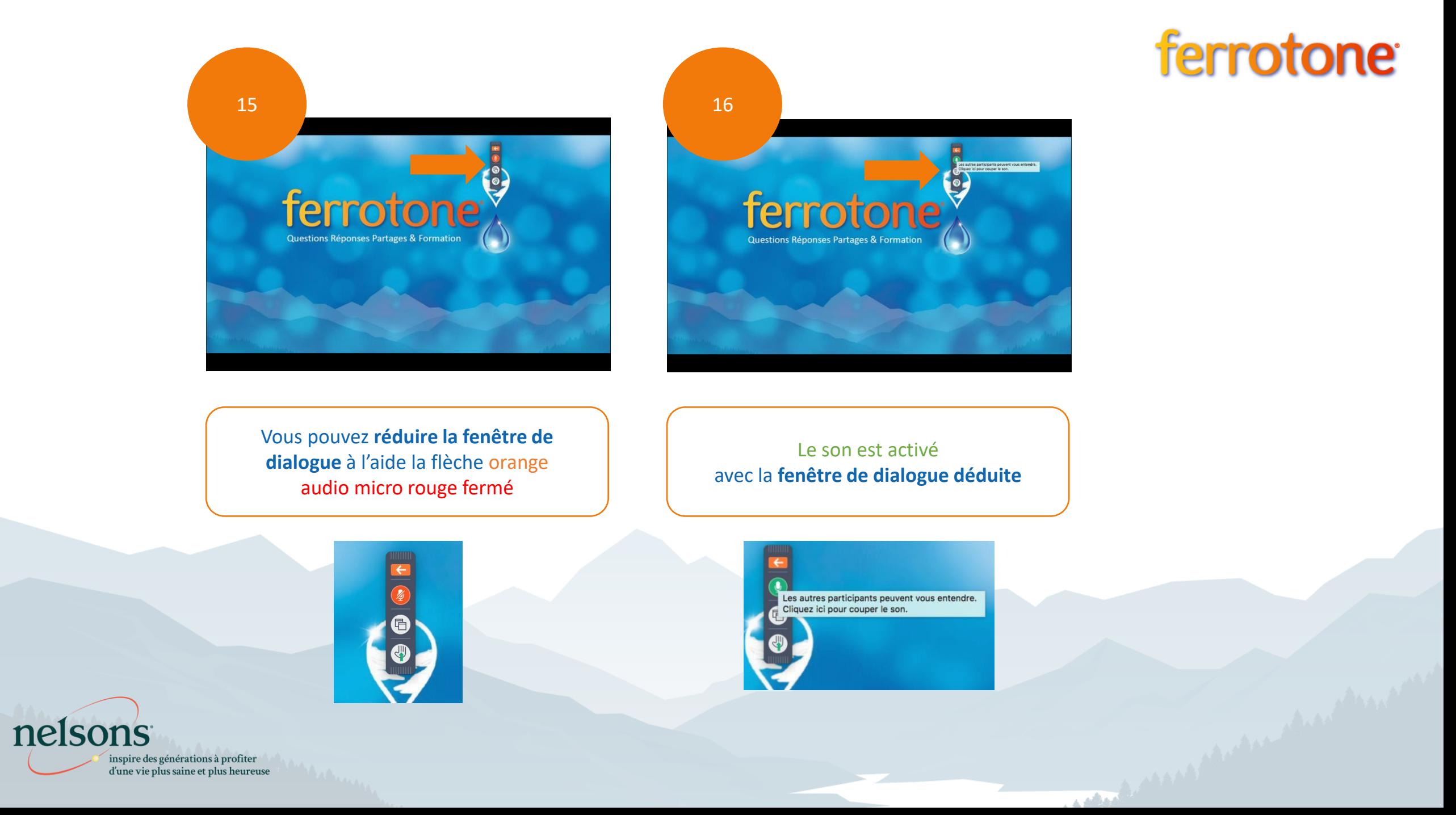

#### ferrotone<sup>®</sup>

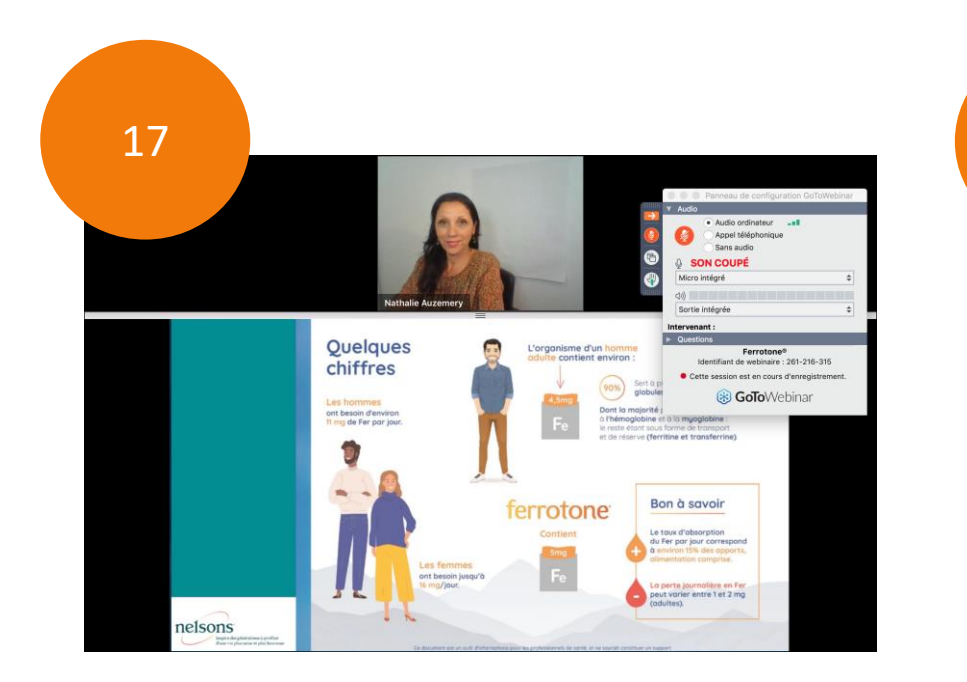

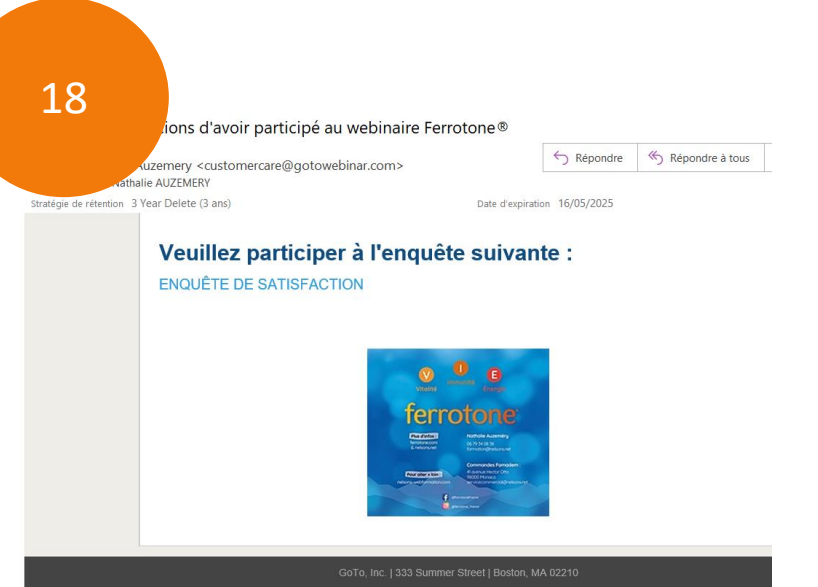

Fin de la formation **12.45**

Merci à vous d'avoir l'amabilité de remplir l'**enquête de satisfaction** dès réception, le lendemain dans votre boîte mail.<br>Alta de la politica de la politica de la politica de la politica de la politica de la politica de la politica de<br>Alta de la politica de la politica de la politica de la politica de la polit

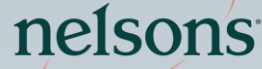

inspire des générations à profiter d'une vie plus saine et plus heureuse

Merci à vous Rendez-vous tous les lundis de **12.15 à 12.45 formation@nelsons.net**

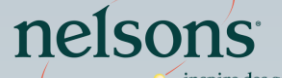

 $\begin{array}{c} \hbox{inspire des générations à profiter}\\ \hbox{d'une vie plus saine et plus heureuse} \end{array}$